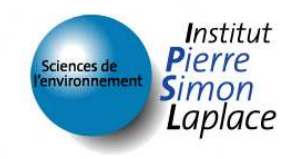

## **On ORCHIDEE TRAC/subversion***ORCHIDEE code project managment*

## [Orchidee](http://orchidee.ipsl.jussieu.fr/) Info Team

Martial.Mancip@ipsl.jussieu.fr

Institut Pierre-Simon Laplace4 pl Jussieu, case 101, 75252 Paris cedex 5

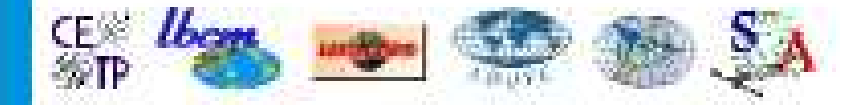

On ORCHIDEE TRAC/subversion – p. 1.

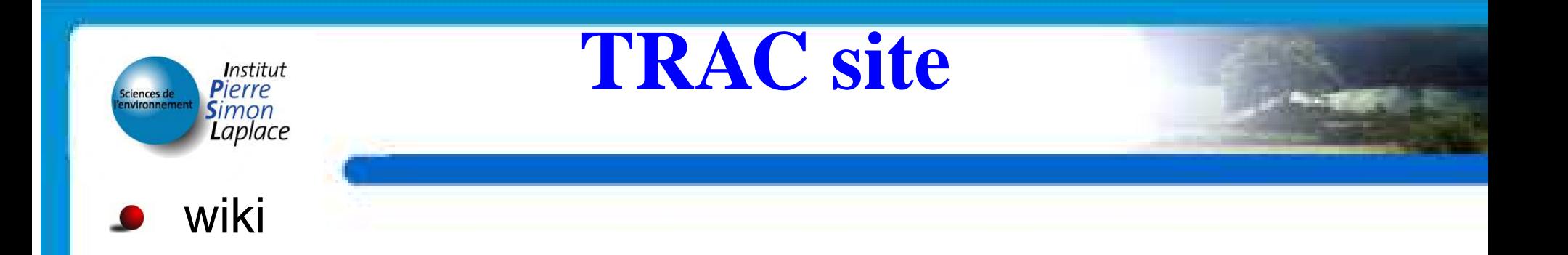

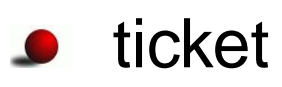

- svn browser
- timeline/Roadmap : libIGCM example $\bullet$

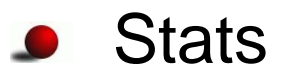

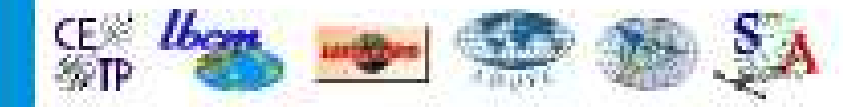

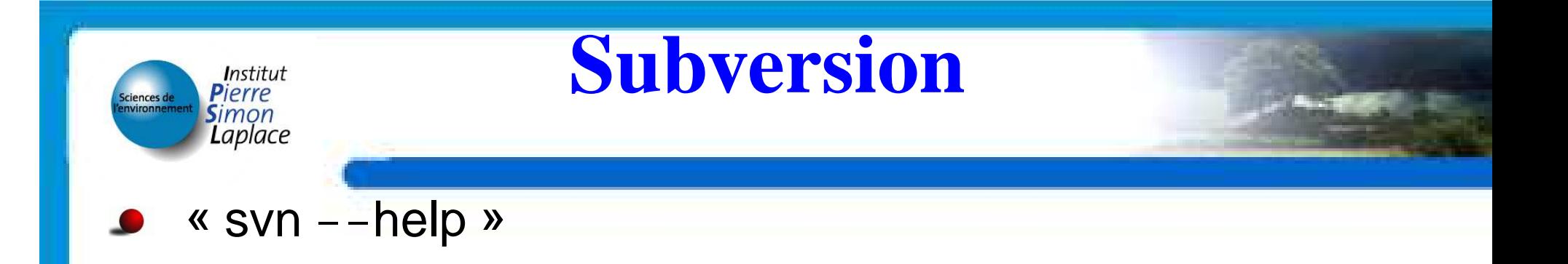

- checkout, commit, merge, diff, ...
- **•** in Subversion all revision number is like a CVS TAG (get all ORCHIDEE+ORCHIDEE\_OL compatible source)
- Doc on ORCHIDEE and Subversion will be updated inWiki [Subversion](http://forge.ipsl.jussieu.fr/orchidee/wiki/SubVersion) for ORCHIDEE.

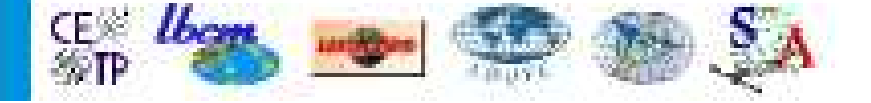

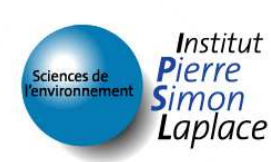

## **svn tree for ORCHIDEE**

- web links : 2 web servers
	- $\bullet$  trac [brow](http://forge.ipsl.jussieu.fr/orchidee/browser)ser
	- [viewvc](http://forge.ipsl.jussieu.fr/orchidee/viewvc/?root=orchidee-svn) browser : available with standard login.

## organisation :

see « new [versioning](http://forge.ipsl.jussieu.fr/orchidee/wiki/TechnicalReports#a17112010) system svn »

http ://forge.ipsl.jussieu.fr/orchidee/wiki/TechnicalReports#a17112010

- trunk : branch for tags (HEAD version)
- **c** branches : Main developpments
- **c** tags : Distribution
- perso => branches for users : Researchers, PhD, Post-Doc

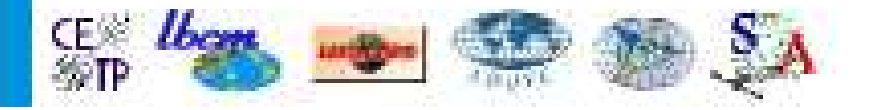

**SVN server for ORCHIDEE**

See http ://forge.ipsl.jussieu.fr/orchidee/wiki/SubVersion for all documentation and examples.

- Getting the code with only read access :
	- you can use directly

Laplace

svn co --username sechiba svn ://forge.ipsl.jussieu.fr/orchidee/SVN-DIR my-local-dir

- with modipsl tool : see modipsl/util/mod.def
- 2 new SVN configs : ORCHIDEE\_SVN\_HEAD& ORCHIDEE\_SVN\_AR5
- **Checkout + commit rights : SVN under ssh.**

*You need an account on forge.ipsl.jussieu.fr*

- avaible only for ORCHIDEE group and engineers.
- give all server access read/write :

**Please don't use that old way !**

svn co svn+ssh ://login@forge.ipsl.jussieu.fr/ipsl/forge/projets/orchidee/svn/SVNDIR LOCALDIR

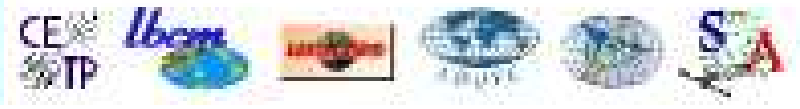

**SVN with commit access**

svn server with write acccess : :

checkout with rights :

**Institut** 

aplace

svn co --username mylogin svn ://forge.ipsl.jussieu.fr/orchidee/svn/perso/SVNdir LOCALDIR

- ${\sf commit}$  (register my modifications in my personnal SVN)  $\colon$ > svn ci
- svn administrators :
	- group of admin for ORCHIDEE svn : martial.mancip,nicolas.vuichard,didier.solyga,fabienne.maignan
	- Add new user : Ask admin ! (He has to modify / $orchidee/svn/conf/authz$  file)
- config files for Subversion in ~/.subversionUse [--no-auth-cache] option to bypass save of password.

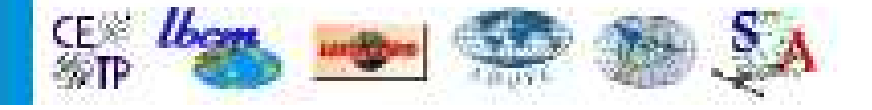